# Animate ggplots with gganimate : : **CHEAT SHEET**

## Core Concepts

gganimate builds on ggplot2's grammar of graphics to provide functions for animation. You add them to plots created with ggplot() the same way you add a geom.

#### **Main Function Groups**

- **transition\_\*()**: What variable controls change and how?
- **view\_\*()**: Should the axes change with the data?
- **enter/exit\_\*()**: How does new data get added the plot? How does old data leave?
- **shadow\_\*()**: Should previous data be "remembered" and shown with current data?
- **ease\_aes()**: How do you want to handle the pace of change between transition values?

**Note:** you only need a transition\_\*() or view\_\*() to make an animation. The other function groups enable you to add features or alter gganimate's default settings .

## Starting Plots

library(tidyverse) library(gganimate)

```
a <- ggplot(diamonds, 
              aes(carat, price)) + 
   geom_point()
```

```
b <- ggplot(txhousing, 
              aes(month, sales)) + 
   geom_col()
```

```
c <- ggplot(economics, 
              aes(date, psavert)) + 
   geom_line()
```
### transition\_\*() view\_\*()

We're cycling between values of **color**, ...

#### **transition\_states()**

a + transition\_states(**color**, transition\_length = **3**, state\_length = **1**)

… and spending **3** times as long going to the next cut as we do pausing there.

We're cycling through each **year** of the data...

**transition\_time()**

b + transition\_time(**year**, range = **c(2002L,2006L)**)

...from **2002** to **<sup>2006</sup>** (range is optional; default is the whole time frame). Unlike transition\_states(), transition\_time() treats the data as continuous and so the transition length is based on the actual values. Using **2002L** instead of **<sup>2002</sup>** because the underlying data is an integer.

```
transition_reveal()
c + transition_reveal(date)
```
We're adding each **date** of the data on top of 'old' data

transition\_length and filter\_length work the same as transition/state\_length() in transition\_states()...

#### **transition\_filters()**

```
a + transition_filter(transition_length = 3,
                      filter_length = 1.
                      cut == "Ideal".Deep = depth \geq 60)
```
… but now we're cycling between these two filtering conditions. **Names** are optional, but can be useful (see "Label variables" on next page).

#### **Other transitions**

- **transition\_manual()**: Similar to transition states(), but without intermediate states.
- **transition\_layers()**: Add layers (geoms) one at time.
- **transition\_components()**: Transition elements independently from each other.
- **transition\_events()**: Each element's duration can be controlled individually.

## Baseline Animation

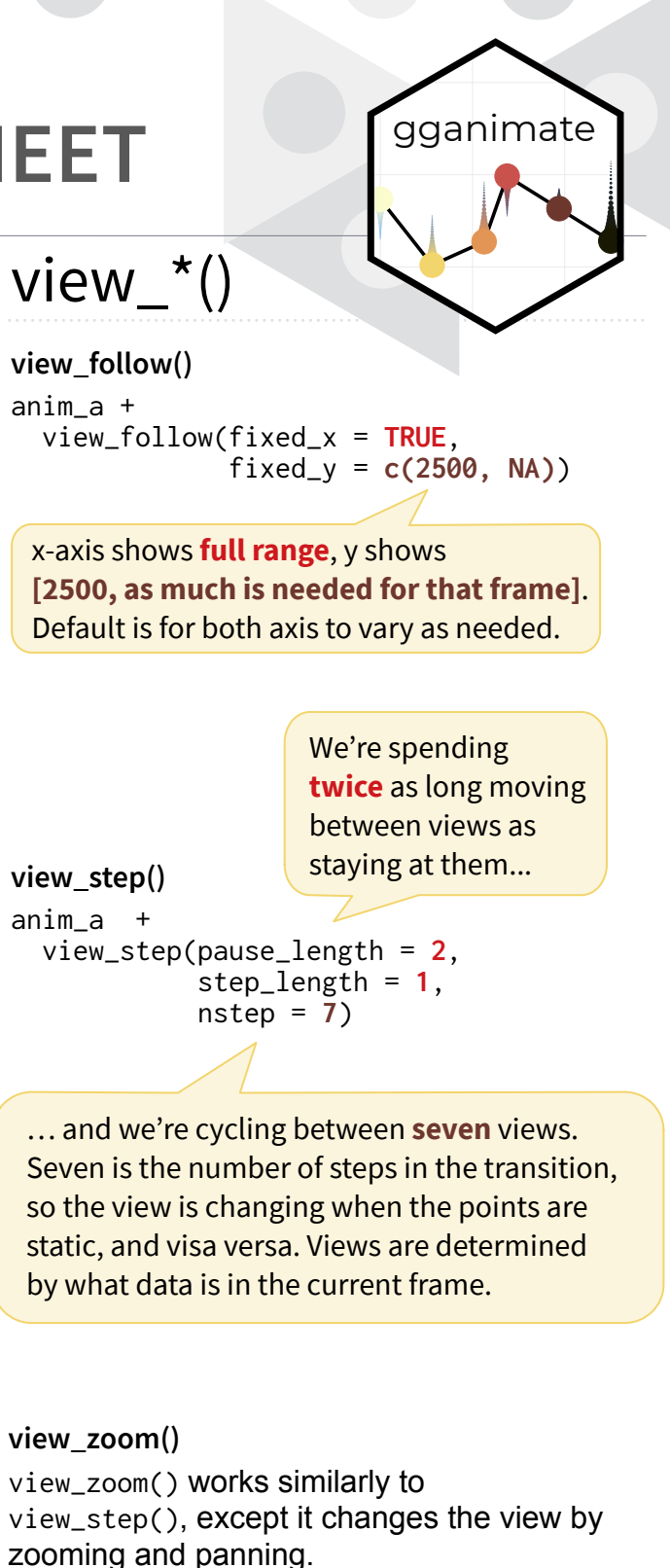

**Note:** both view\_step() and view\_zoom() have view\_\*\_manual() versions for setting views directly instead of inferring it from frame data.

anim\_a  $\leq$  a + transition\_states(color, transition\_length = 3, state\_length = 1)

# Animate ggplots with gganimate : : CHEAT SHEET

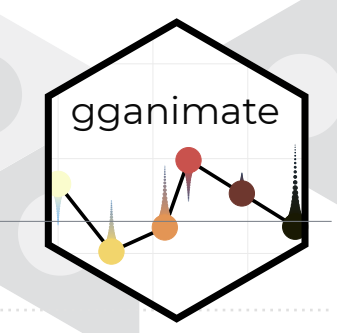

## enter/exit\_\*()

Every enter\_ $*($ ) function has a corresponding exit\_ $*()$  function, and visa versa.

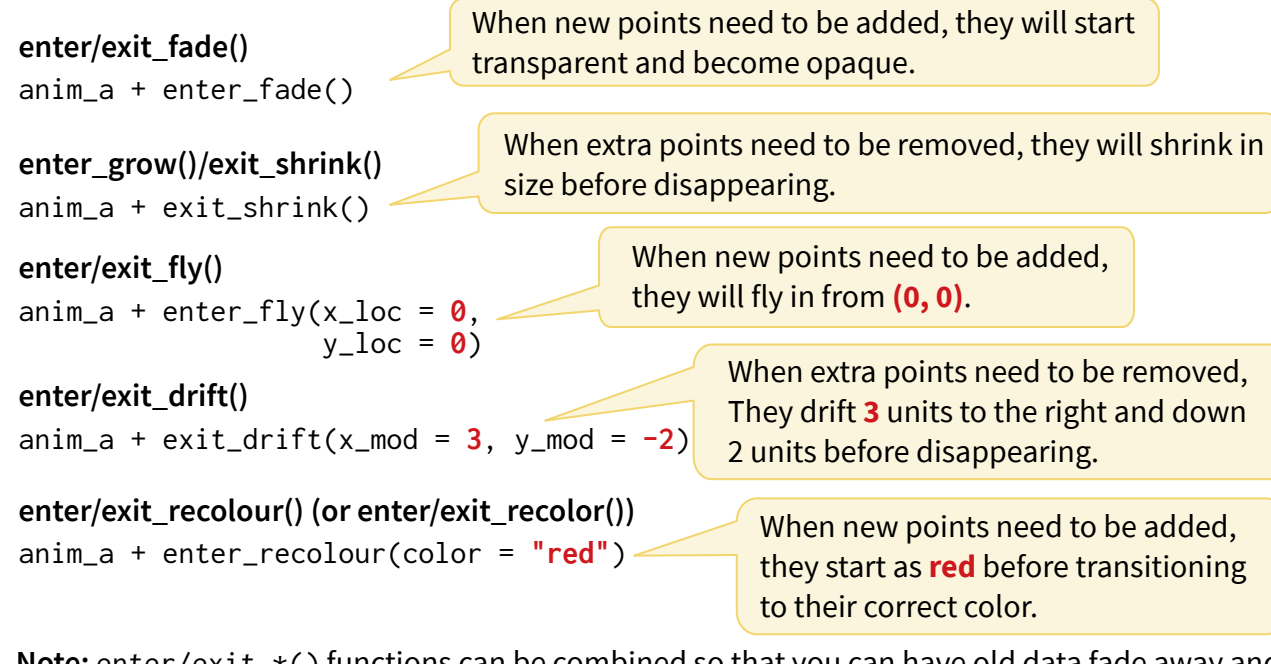

**Note:** enter/exit\_\*() functions can be combined so that you can have old data fade away and shrink to nothing by adding exit\_fade() and exit\_shrink() to the plot.

# shadow \*()

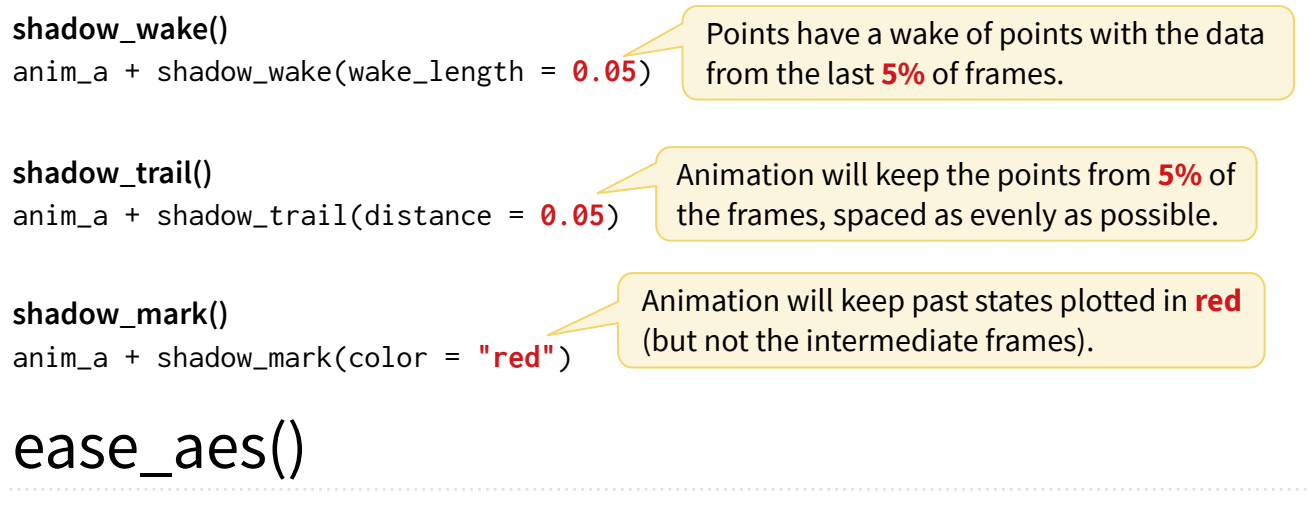

ease\_aes() allows you to set an easing function to control the rate of change between transition states. See ?ease\_aes for the full list.

#### Compare:

anim\_a

anim\_a + ease\_aes("cubic-in") # Change easing of all aesthetics anim\_a + ease\_aes( $x =$  "elastic-in") # Only change `x` (others remain "linear")

## Saving animations

 $\text{animation_to\_save} \leq \text{anim\_a + exit\_shrink()}$ anim\_save("first\_saved\_animation.gif", animation = animation\_to\_save)

Since the animation argument uses your last rendered animation by default, this also works: anim\_a + exit\_shrink() anim\_save("second\_saved\_animation.gif")

anim\_save() uses gifski to render the animation as a .gif file by default. You can use the renderer argument for other output types including video files (av\_renderer() or ffmeg\_renderer()) or spritesheets (sprite\_renderer()): # requires you to have the av package installed

anim\_save("third\_saved\_animation.mp4",  $r$ enderer =  $av$ \_renderer())

## Label variables

gganimate's transition\_\*() functions create label variables you can pass to (sub)titles and other labels with the glue package. For example, transition\_states() has next\_state, which is the name of the state the animation is transitioning towards. Label variables are different between transitions, and details are included in the documentation of each. We're using the theoretical label variable variable variable variable variable variable variable variable variable variable variable variable variable variable variable variable variable variable variable variable variable

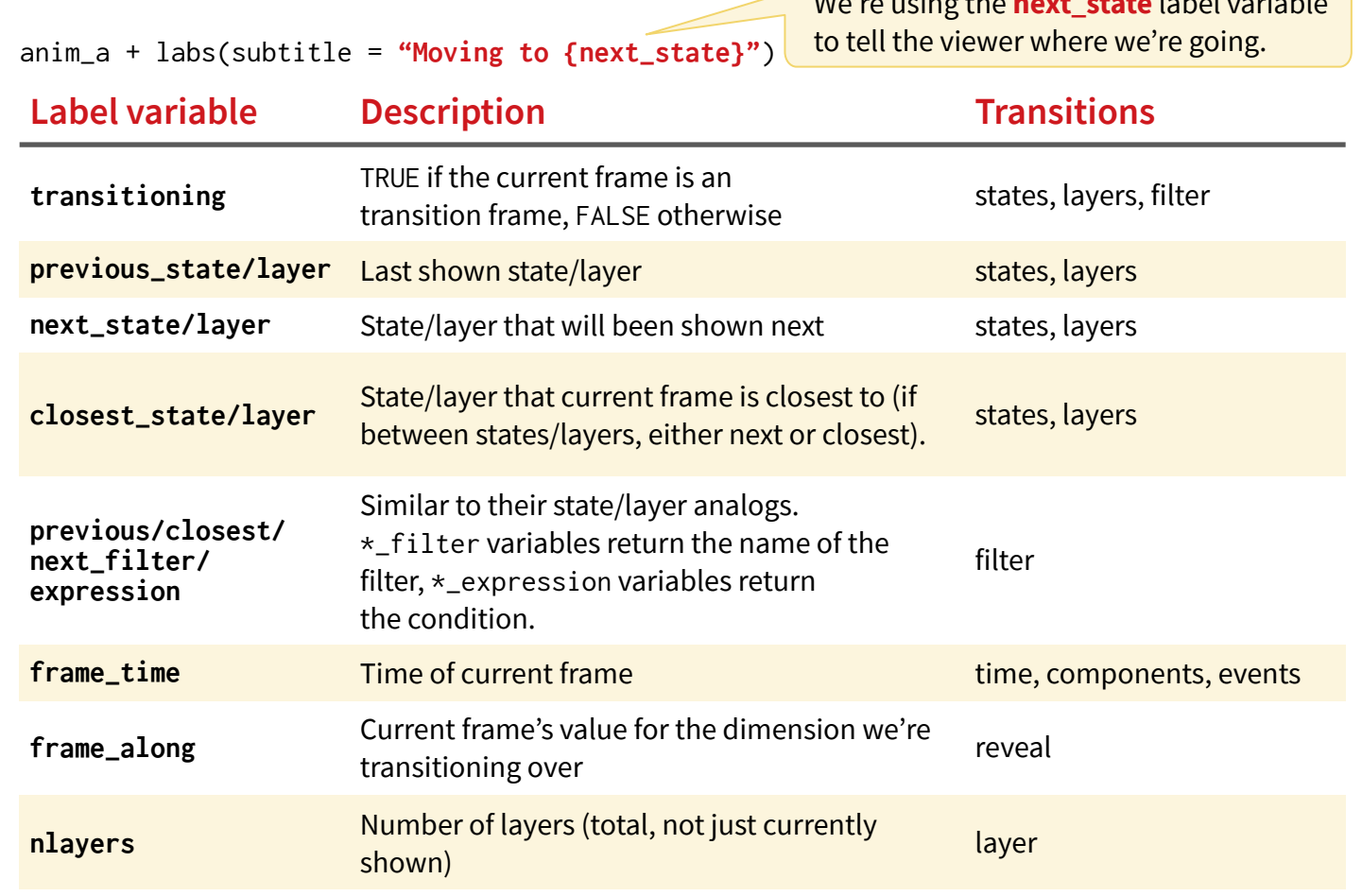